## **Time Savers**

## **Fast Order Entry**

Utilise fast order entry in the checkout to quickly add products via search directly to your cart.

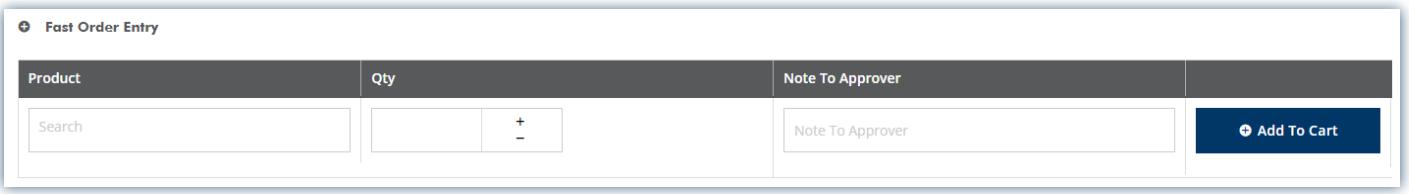

## **CSV Order Upload**

Using a simple CSV (excel) document that includes the SSS Australia item number and the quantity you want to order, you can upload your order in two simple clicks.

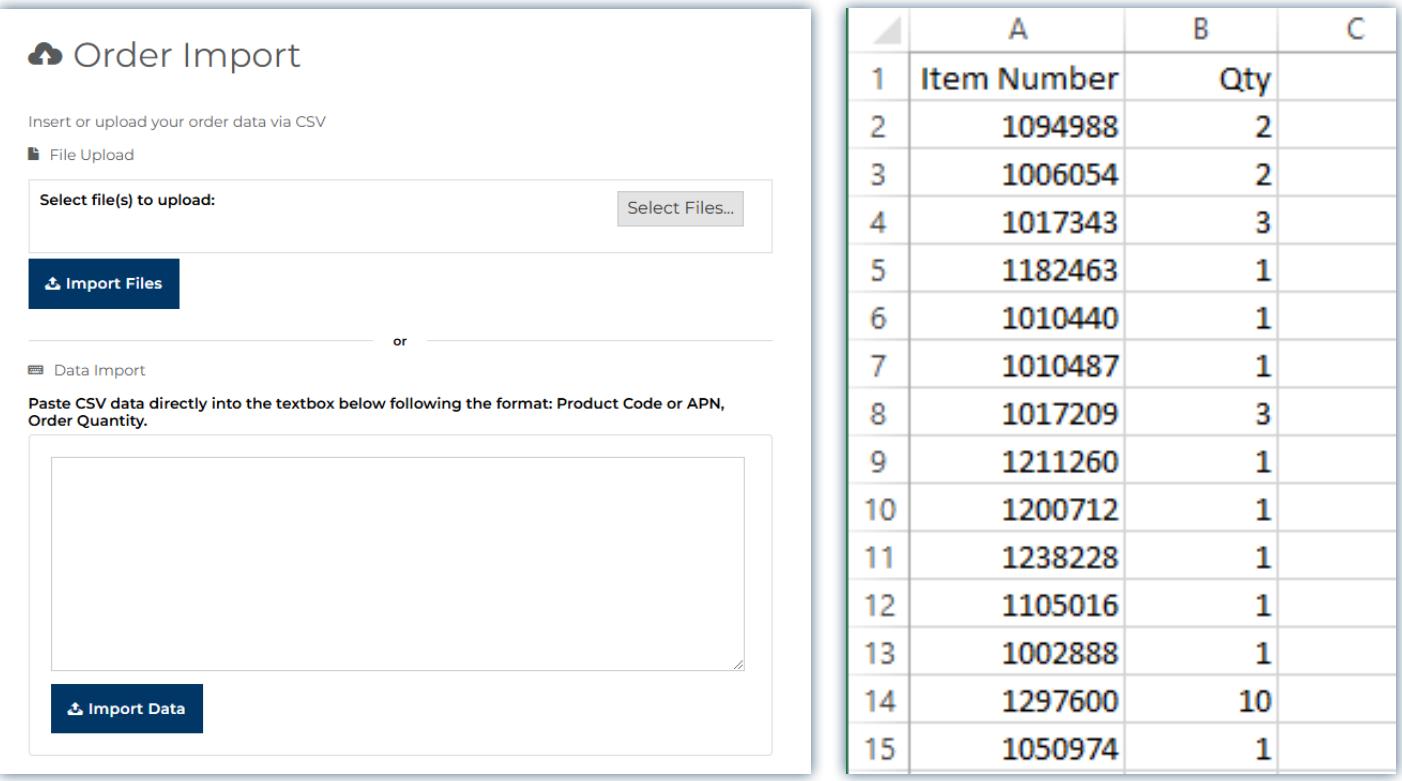